A Remote Writer must be defined to Remote Spool Print/36 before it can be started using the STRRMWTR command. The Remote Writer definition describes attributes concerning the target system. The user defines the Remote Writer at the source system; no user definition is needed at the target system. The MNGRMWTR command is provided to maintain remote writers:

Create a Remote Writer Change a Remote Writer attributes Delete a Remote Writer

Two commands are supplied to display/print remote writers and their attributes:

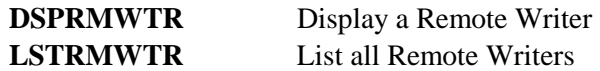

To create, change, or delete a remote writer, use the MNGRMWTR command. Enter the Remote Writer name to create and press ENTER. Enter the Remote System Type (S36, S38, etc.) and press ENTER. The following screen should appear. (Please note that not all parameters will appear.)

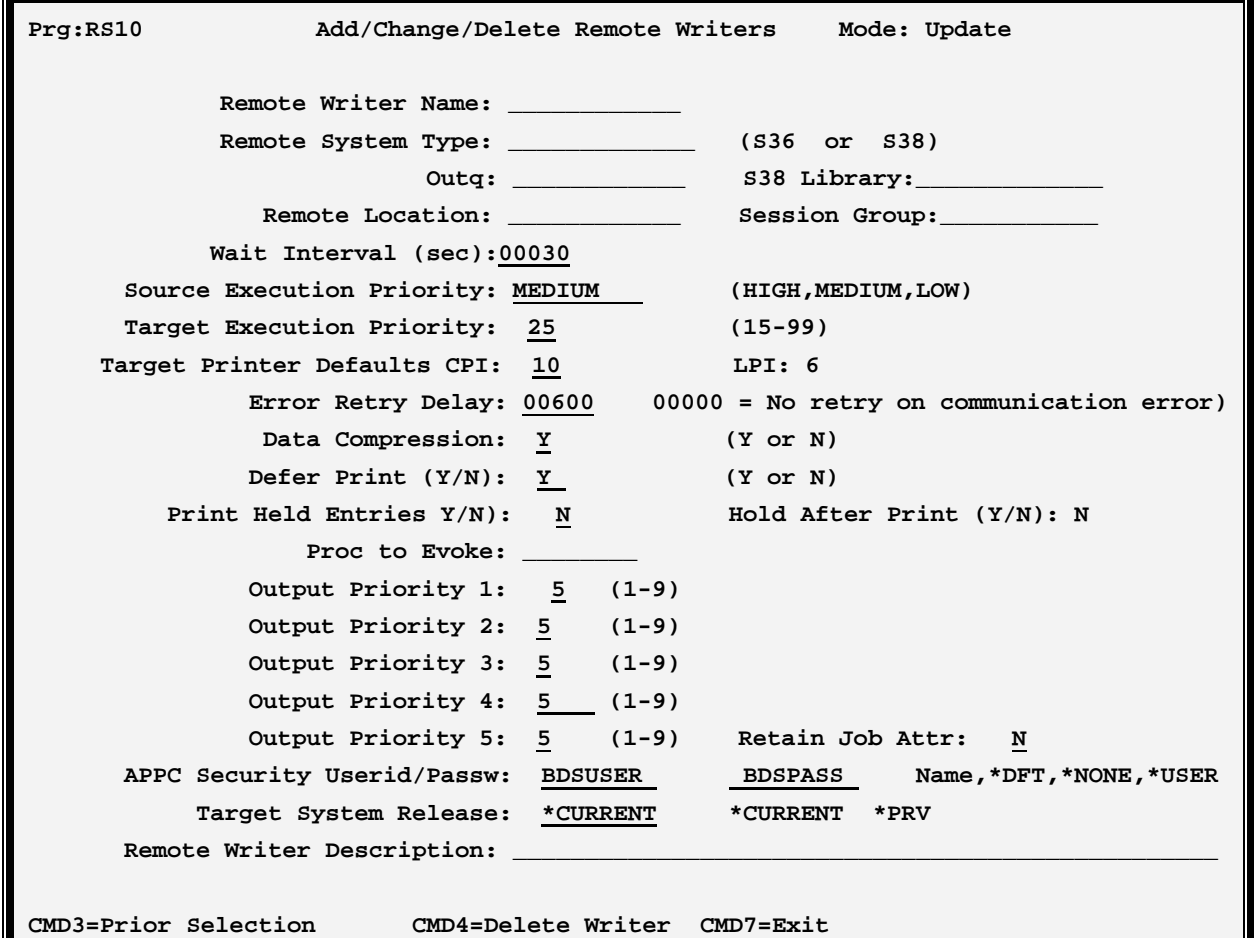

## **REMOTE SPOOLPRINT3X/400™**

#### **Creating Remote Writers**

To create a Remote Writer enter a new Remote Writer name. A remote writer must be created for each target printer accessed by Remote Spool Print/36. There is no (theoretical) limit to the number of remote writers that can be defined. Multiple remote writers can be created for a given remote printer if desired. For example if the user desires spool entries from 2 printer ID's to print on the same target S/36 printer, two remote writers need to be created, both having the same target printer defined. Refer to the section "Create/Change Parameters" below for more information.

### *Changing Remote Writers*

To change the attributes of a remote writer, enter the remote writer name. The remote writer's existing attributes will appear. The new attributes will take effect when the remote writer is started. Refer to the section "Create/Change Parameters" below for information.

### *Deleting Remote Writers*

To delete a remote writer, enter the remote writer name. The remote writer's attributes will appear. Press CMD-4 to enter delete mode, then CMD-4 again to confirm the deletion. If the Remote Writer is currently active it will be canceled.

### *Create/Change Parameters*

The default values of the add mode are shown below.

#### **Remote Writer Name**

Specifies the name of the Remote Writer to be created/changed. The value specified is used by the start remote writer (STRRMWTR) and cancel remote writer (CNLRMWTR) commands.

#### **Remote System Type**

Specifies the target system type.

S36: The target system is a System/36.

S38: The target system is a System/38.

AS400: The target system is an AS/400.

VM: The target system is a S/370 with VM RSCS.

MVS: The target system is a S/370 with MVS

#### **Log Operations**

Specifies if the Remote Writer will log the transferred spool entries to the Remote SpoolPrint Log. Refer to Appendix B, "Additional Functions" for more information.

\*NO: The Remote Writer will not write entries to the log.

\*YES: A log entry will be written for each transmitted spool entry.

#### **Printer ID (S36)**

Specifies, for remote S/36 systems, the 2 character Printer ID (i.e. P1, P2, etc) to place to transmitted output.

#### **Outq (S38, AS400)**

Specifies the qualified name of the output queue (i.e. QPRINT.QGPL) which is to receive transmitted output.

#### **RSCS Location, User ID (VM)**

Specifies the RSCS Location and User ID. VM RSCS will use these parameters to determine which printer to send the output to. The RSCS User ID is needed only in certain S/370 networking situations. Specify \*NONE to indicate no RSCS User ID is needed.

#### **Remote Location**

Specifies the Remote Location name of the target system to use to establish communications. This value must match the Remote Location value used when the desired ICF Subsystem Member was configured using the CNFIGICF command (Screen 29.0).

#### **Session Group**

Specifies the APPC Session Group to use. This value must match a Session Group defined to the desired ICF Subsystem Member (CNFIGICF Screen 42.0)

#### **Wait Interval**

Specifies the amount of time in seconds the remote writer will wait if no available spool entries are found in the spool file. Please note that the specified delay is performed only after no available entries are found in the source spool file. At start up and after a spool file is transmitted to the target printer, Remote SpoolPrint/3X/400 will immediately check the spool file for more available spool entries.

30: The remote writer will delay 30 seconds between testing the spool file for available entries.

#### **Source Execution Priority**

Specifies the execution priority assigned to the job on the source System/36 associated with the remote writer. The user can prioritize line utilization using this parameter. Specify HIGH, MEDIUM, or LOW.

#### **Target Execution Priority**

Specifies the execution priority assigned to the job on the target system. Specify HIGH, MEDIUM, or LOW for remote S/36 systems, or a value between 15 and 99 for remote S/38 or AS/400 systems.

#### **Target Printer Defaults**

# **REMOTE SPOOLPRINT3X/400™**

In certain situations the CPI and LPI attributes are stored internally on the S/36 as zero. In this situation you must tell the Remote Writer the values to use.

#### **Error Retry Delay Parameter**

Specifies the amount of time in seconds that the Remote Writer will delay before attempting to retransmit a spool file after a communications error has occurred. If a communications error is detected by a remote writer a message is sent to the system console and the remote writer enters recovery mode. The writer will delay the specified amount of time then attempt to transmit the spool file to the target system. This process will continue until the remote writer is canceled or communications is reestablished with the target System.

- 600: The remote writer will delay 600 seconds (10 minutes) before attempting to transmit a spool entry after a communications failure has occurred.
- 0: No communications error recovery will be attempted. If a communications error is detected, the remote writer will send a message to the system console and terminate.

If the target system is a S/38 or AS/400, insure that the priority limit parameter on the user profile defined for this system has a value low enough for the incoming priorities. Otherwise the S/38 or AS/400 may ignore the priority specified.

#### **Defer Print Parameter**

Specifies whether the spool file is to start printing immediately or after the file is completely transmitted to the remote system.

- Y: The spool entry will not begin to print until it is completely transmitted to the target system.
- N: The spool entry will begin printing on the target systems immediately.

#### **Print Held Entries Parameter**

Specifies if the Remote Writer is to send spool entries which are on hold to the remote system.

- N: Spool entries on hold will not be considered ready by the Remote Writer. The Remote Writer will not send the spool entry to the remote system until it is released.
- Y: Spool entries on hold are considered ready by the Remote Writer and will be transferred to the remote system. The transferred spool entries will not be held when they reach the remote system.

#### **Hold After Print Parameter (Sys/36 Only)**

Specifies if the Remote Writer is to hold or delete the spool entry after it has been transferred to the remote system. Please note that spool entries with the HOLD-Y (Hold After Print) attribute will always be held by the Remote Writer.

N: The Remote Writer will delete the spool entry after it has been transferred to the remote system.

Y: The Remote Writer will hold the spool entry after is has been transferred to the remote system.

**Note:** Print Held entries and Hold After Print cannot both be Y.

#### **Proc to Evoke Parameter**

If specified, indicates the procedure that the Remote Writer will evoke after each spool entry has been transferred. This procedure can be created by the user, and should be placed into #LIBRARY. The following parameters are passed to the procedure:

Remote Writer Name Spool ID

The evoked procedure executes independently of the Remote Writer, and no checking is performed by the Remote Writer.

#### **Output Priority Parameters**

Specifies a conversion table to convert from System/36 to System/38 or AS/400 output priority. The System/36 supports output priority values of 0 through 5, 5 being printed first. S/36 priority 0 is held (similar to \*HLD status on the System/38). Therefore a translation scheme is needed to insure invalid output priorities are not sent to the System/38 or AS/400, and to insure output is printed on the remote system in the desired order.

#### **Retain Job Attr**

Specifies, for S38 or AS400 Remote Writers, if the job name and job user attributes are to be maintained. Maintaining job name and user attributes may cause slow throughput.

N: Job name and Job user attributes are not maintained.

Y: Job name and job user attributes are maintained.

#### **Hold on Remote System Parameter**

Specifies if the transmitted spool entries are to be placed on hold when they reach the remote system.

 $N$ : The spool entries will not be held, and will begin printing with no operator intervention.

Y: The spool entries will be held and will not print until released by an operator.

#### **Remote System Error Action Parameter**

Specifies the action taken to the spool entry on the remote system if the communications link is lost during transmission.

\*NONE: No additional action is taken. The partially transmitted spool entry is closed as if completed.

\*HOLD: The spool entry is held on the remote system.

# **REMOTE SPOOLPRINT3X/400™**

\*DELETE: The spool entry is deleted on the remote system.

#### **Target Output Class Parameter (VM Only)**

Specifies the S/370 output class associated with the spool entry. Specify a value of A-Z or 0-9.

### **Default Forms Control Buffer Parameter (VM Only)**

Specifies the forms control buffer name to use on the S/370. Please note the S/370 machines do not have Lines per Inch and Lines per Page attributes. Vertical spacing is controlled via a Forms Control Buffer. Remote SpoolPrint provides a translation table so that the correct Forms Control Buffer can be loaded prior to printing on the S/370. See chapter 7, "Changing Form, Font, or FCB During Transmission" for more information. If no translation entry is found in the table, this value is used.

\*NONE: No Forms Control Buffer is Loaded.

#### **Remote Writer Description**

Specifies up to 50 characters of descriptive text.

#### **AS/400 Security Userid/Password Parameter (AS/400 Only)**

 Specifies the User profile and Password the source system will send to the target AS/400 when communications is established. For more information, see Appendix E, "AS/400 Security Considerations"

\*DFT: The Userid and password values are retrieved from the Tailoring Options screen (RSCTRL procedure).

\*NONE: No Userid or password is sent.

\*USER: User profile QSYSOPR, and the AVI (Already Verified Indicator) are sent.

#### **Target System Release Parameter**

Specifies the release of Remote SpoolPrint Software the Target system has installed. See Chapter 2, "Installation" for a table of Remote SpoolPrint releases supported.

\*CURRENT: The target system has the same release of Remote SpoolPrint, or is 1 release ahead of the source system.

\*PRV: The Target system Remote SpoolPrint is 1 release behind the source system.

### **Universal Character Set (UCS) Parameter (MVS only)**

Specifies the UCS to send to the remote system. Specify up to 4 alphanumeric characters, or \*NONE.

\*NONE: No UCS value will be sent to the remote system.

### **Fold Parameter (MVS only)**

Specifies if the remote system is to fold (upper case translate) characters. Specify Y or N. Note: If UCS \*NONE is specified, Fold must be N.

#### **NJE Node, User ID Parameter (MVS only)**

Specifies the Network Job Entry Node ID and User ID the remote system is to route the spool entries to. Ask the remote system administrator for this information.

\*NONE: The remote system will not route the spool entries to a remote System/User.

**Note:** Both Node and User must be specified as \*NONE, or neither can be specified.

### **MVS External Writer Name Parameter (MVS only)**

Specifies the name of a Special Processing utility on the remote system which will process transmitted spool entries. Ask the remote system administrator for this information.

\*NONE: No special processing is to be performed on the transmitted spool entries.